# Recipes

Valuable programming, advanced use recipes and know how about C1 f

- [OpenCV \(Py](#page-1-0)thon)
- [GStream](#page-4-0)er
- [FFmp](#page-8-0)eg
- $\bullet$  [V4L](#page-13-0)2

## <span id="page-1-0"></span>OpenCV (Python)

### Display live full resolution video from USE

OpenCV can grab video frames directly from USB camera. However it c resolution and MJPEG compression. Example below unlocks full capabi 1080p@30fps from C1 family cameras.

More detaibend post about Opeinc CsV to get full resolution from USB came

#### $C \ncot A$

```
import cv2
camera = cv2.VideoCapture(0, cv2.CAP_DSHOW)
camera.set(cv2.CAP_PROP_FRAME_WIDTH, 1920)
camera.set(cv2.CAP_PROP_FRAME_HEIGHT, 1080)
camera.set(cv2.CAP_PROP_FPS, 30.0)
camera.set(cv2.CAP_PROP_FOURCC, cv2.VideoWriter.fourcc('m','j','p','g'))
camera.set(cv2.CAP_PROP_FOURCC, cv2.VideoWriter.fourcc('M','J','P','G'))
while (1):
   retval, im = camera.read()
      cv2.imshow("image", im)
  k = cv2.waitKey(1) & 0xff
  if k == 27:
              break
camera.release()
```
#### Versions

cv2.destroyAllWindows()

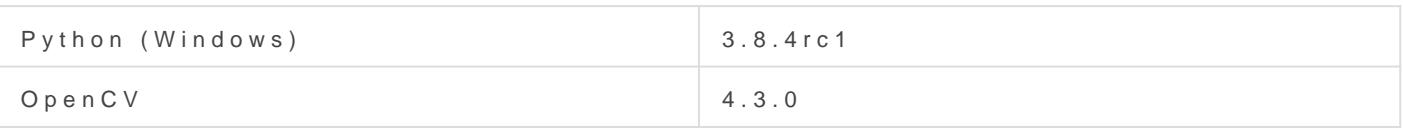

## Code #2

```
import cv2
print("Initializing camera")
camera = cv2. VideoCapture(0, cv2. CAP_DSHOW)
print("Setting camera mode")
camera.set(cv2.CAP_PROP_FPS, 30.0)
camera.set(cv2.CAP_PROP_FOURCC, cv2.VideoWriter.fourcc('m','j','p','g'))
camera.set(cv2.CAP_PROP_FOURCC, cv2.VideoWriter.fourcc('M','J','P','G'))
camera.set(cv2.CAP_PROP_FRAME_WIDTH, 1920)
camera.set(cv2.CAP_PROP_FRAME_HEIGHT, 1080)
print("Starting capture")
while(1):
[retval, im = camera.read()
\betacale = 0.5
[\mum = cv2. resize(im, None, fx=scale, fy=scale, interpolation=cv2. INTER CUBIC)
	cv2.imshow("image", im)
	camera.set(cv2.CAP_PROP_EXPOSURE, -10)
	camera.set(cv2.CAP_PROP_GAIN, 30)
\lfloor k \rfloor = cv2. waitKey(1) & 0xff
\overline{u}f k == 27:
		print("exit")
		break
camera.release()
cv2.destroyAllWindows()
```
#### Versions

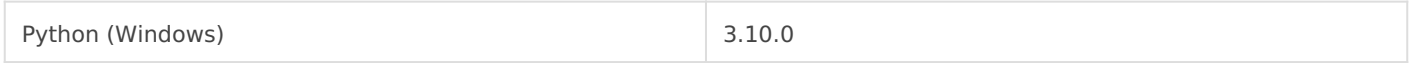

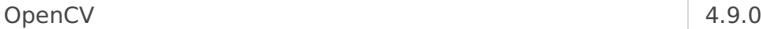

## <span id="page-4-0"></span>GStreamer

GStreamer is a powerful tool which allows streaming complex video pipes over network. Simple pipelines to stream and receive video provided below.

### Stream h.264@30fps over network

#### Show MJPEG stream on the LCD

gst-launch-1.0 -v v4l2src device=/dev/video0 ! image/jpeg, width=1920, height=1080, framerate=30/1 ! jpegdec ! videoconvert ! queue ! autovideosink

#### Stream h.264 compressed video over UDP socket

```
gst-launch-1.0 -v v4l2src device=/dev/video2 do-timestamp=true ! video/x-h264, width=1920, \ 
height=1080, framerate=30/1 ! h264parse ! queue ! \setminusrtph264pay config-interval=10 pt=96 ! udpsink \ 
host=192.168.0.111 port=5600 sync=false
```
#### Receive stream and display on monitor

```
gst-launch-1.0 -e -v udpsrc port=5600 ! application/x-rtp, encoding-name=H264,payload=96 ! \
rtpjitterbuffer ! rtph264depay ! avdec_h264 ! autovideosink
```
### Some other helpful pipelines

#### Receive, display and record video

```
gst-launch-1.0 -e -v udpsrc port=5600 ! tee name=STREAMOUT ! \ 
tee name=VIDEOWINDOW ! queue ! application/x-rtp, encoding-name=H264, payload=96 ! \ 
rtph264depay ! h264parse ! mp4mux ! filesink location=myvideo.mp4 STREAMOUT. ! \ 
queue ! udpsink port=5700 VIDEOWINDOW. ! queue ! application/x-rtp, \ 
payload=96 ! rtph264depay ! avdec_h264 ! autovideosink
```
#### Display h.264 stream (Windows)

```
gst-launch-1.0.exe ksvideosrc ! \ 
video/x-raw, format=H264, width=1920 ! \
```

```
capssetter caps=video/x-h264,format=byte-stream join=false ! \ 
queue ! \ 
h264parse ! \ 
avdec_h264 ! \ 
autovideosink
```
Not all firmware modifications are supported by gstreamer. If you e issues, feel freenttacuts. Update procedure ishedreetailed

#### Inspect video device capabilities

Video device details can be inspected with vid v4l2-ctl --device /dev/video: all Video device should support H.264 pixel format. Various firmware i different configuration parameters and

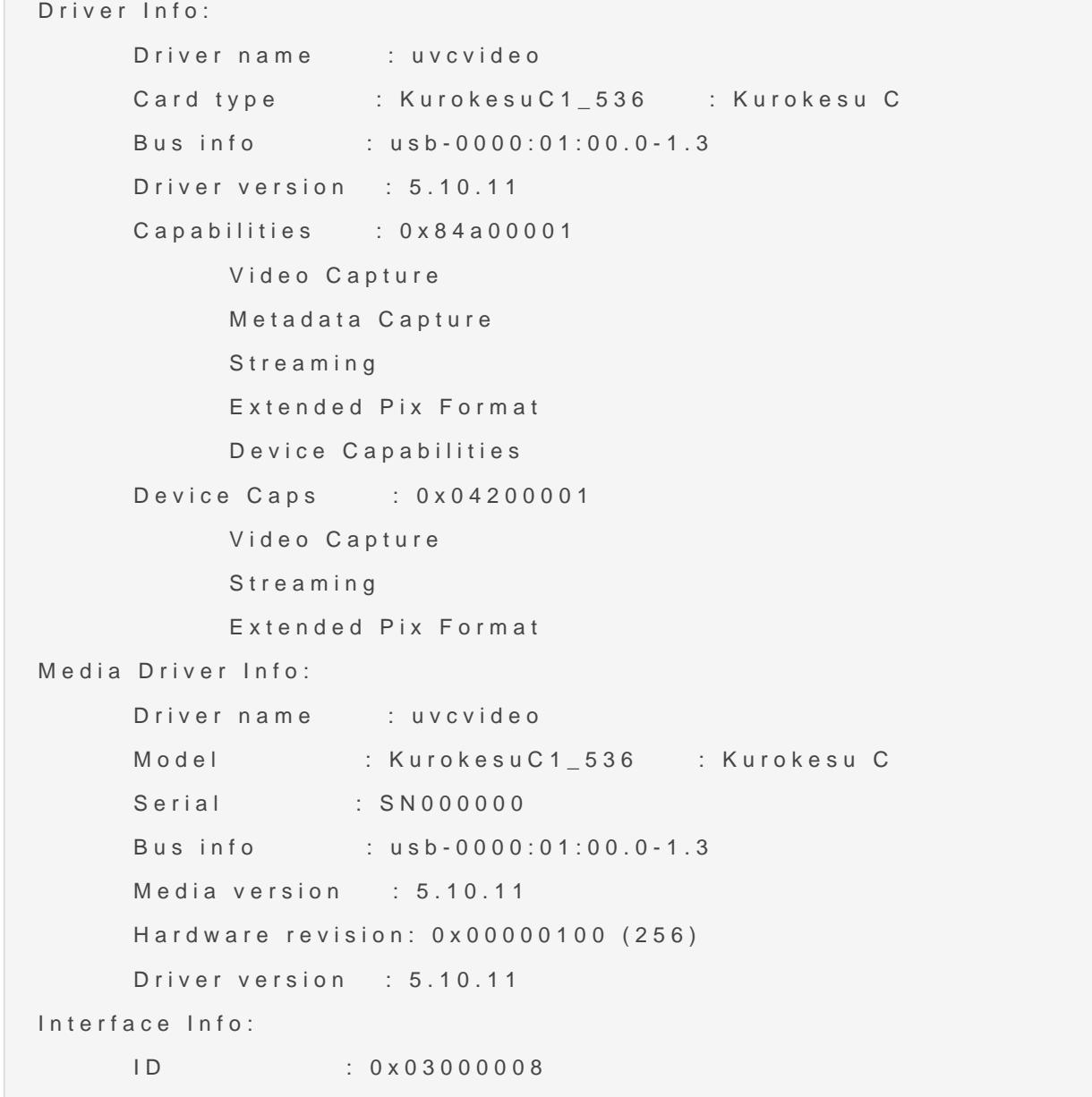

```
 Type : V4L Video
Entity Info:
        ID : 0x00000007 (7)
       Name : KurokesuC1 536 : Kurokesu C
        Function : V4L2 I/O
       Pad 0x01000011 : 0: Sink
         Link 0x0200001e: from remote pad 0x1000010 of entity 'Extension 4': Data, Enabled, 
Immutable
Priority: 2
Video input : 0 (Camera 1: ok)
Format Video Capture:
        Width/Height : 1920/1080
       Pixel Format : 'H264' (H. 264)
        Field : None
        Bytes per Line : 3840
       Size Image : 2073600
        Colorspace : sRGB
        Transfer Function : Rec. 709
        YCbCr/HSV Encoding: ITU-R 601
        Quantization : Default (maps to Full Range)
        Flags :
Crop Capability Video Capture:
        Bounds : Left 0, Top 0, Width 1920, Height 1080
        Default : Left 0, Top 0, Width 1920, Height 1080
        Pixel Aspect: 1/1
Selection: crop default, Left 0, Top 0, Width 1920, Height 1080, Flags:
Selection: crop bounds, Left 0, Top 0, Width 1920, Height 1080, Flags:
Streaming Parameters Video Capture:
        Capabilities : timeperframe
        Frames per second: 30.000 (30/1)
       Read buffers : 0
                  brightness 0 \times 00980900 (int) : min=-64 max=64 step=1 default=0
value=0
                     contrast 0x00980901 (int) : min=0 max=64 step=1 default=32 
value=32
                 saturation 0x00980902 (int) : min=0 max=128 step=1 default=52
value=52
                         hue 0x00980903 (int) : min=-40 max=40 step=1 default=0 value=0
white_balance_temperature_auto 0x0098090c (bool) : default=1
value=1
```

```
gamma 0x00980910 (int) : min=72 max=500 step=1 default=100 
value=100
                           gain 0x00980913 (int) : min=0 max=100 step=1 default=0 
value=0
          power line frequency 0x00980918 (menu) : min=0 max=2 default=2 value=2
     white balance temperature 0x0098091a (int) : min=2800 max=9300 step=1 default=4600
value=4600 flags=inactive
                     sharpness 0x0098091b (int) : min=0 max=6 step=1 default=3
value=3
        backlight_compensation 0x0098091c (int) : min=0 max=2 step=1 default=1
value=1
                 exposure auto 0x009a0901 (menu) : min=0 max=3 default=3
value=3
             exposure_absolute 0x009a0902 (int) : min=1 max=5000 step=1 default=156
value=156 flags=inactive
        exposure_auto_priority 0x009a0903 (bool) : default=0 value=0
```
## Debugging

Useful commands:

• gst-launch-1.0 --gst-version - read gstreamer version (tested with **GStreamer Core Library version 1.14.4**)

## <span id="page-8-0"></span>FFmpeg

## Stream live 1080p @ 30fps video to YouTube

FFmpeg tool can be used to stream live video to youtube, recipe command is below. Also add silent audio with proper encoding.

```
ffmpeg -re \
-f v4l2 \lambda-framerate 30 \
-video_size 1920x1080 \
-i /dev/video1 \
-ar 44100 \
-ac 2 \lambda-acodec pcm_s16le \
-f s16le \
-ac 2 \
-i /dev/zero \
-codec:a aac \
-ab 64k \
-strict experimental \
-vcodec copy \
-pix fmt yuv420p \
-f flv "rtmp://a.rtmp.youtube.com/live2/[STREAM_ID]"
```
YouTube studio preview

#### Record h.264 stream in Windows

List connected d ffmpeg -hide\_banner -list\_devices true -f dshow -i dummy

```
[dshow @ 03e80ee0] DirectShow video devices (some may be both video and aud
[dshow @ 03e80ee0]  "C2 RVN-3Q4WH"
[dshow @ 03e80ee0] Alternative name
"@device_pnp_\\?\usb#vid_16d0&pid_0ed4&mi_00#9&216b562&0&0000#{65e8773d-
00a0c9223196}\global"
[dshow @ 03e80ee0] DirectShow audio devices
[dshow @ 03e80ee0]  "Input (M-Track)"
[dshow @ 03e80ee0] Alternative name "@device_cm_{33D9A762-90C8-11D0-B
00A0C911CE86}\wave_{B212B620-6CA9-46A0-ACB6-F7379A77ADCC}"
[dshow @ 03e80ee0]  "Microphone (C2)"
[dshow @ 03e80ee0] Alternative name "@device_cm_{33D9A762-90C8-11D0-B
00A0C911CE86}\wave_{65AA28A6-DECF-4DE1-9116-8D4F8B360AC2}"
dummy: Immediate exit requested
```
Do not forget to replace camera name.

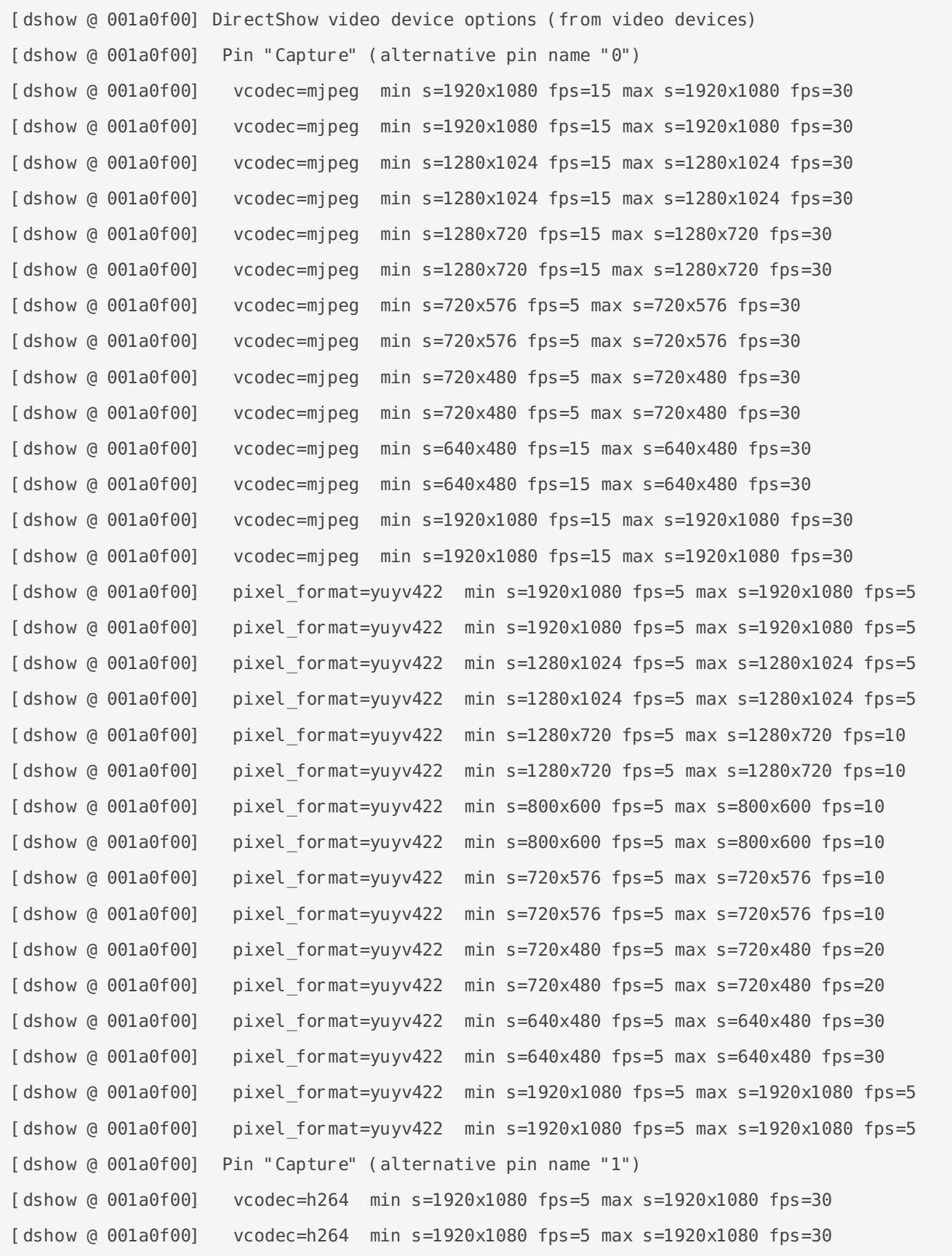

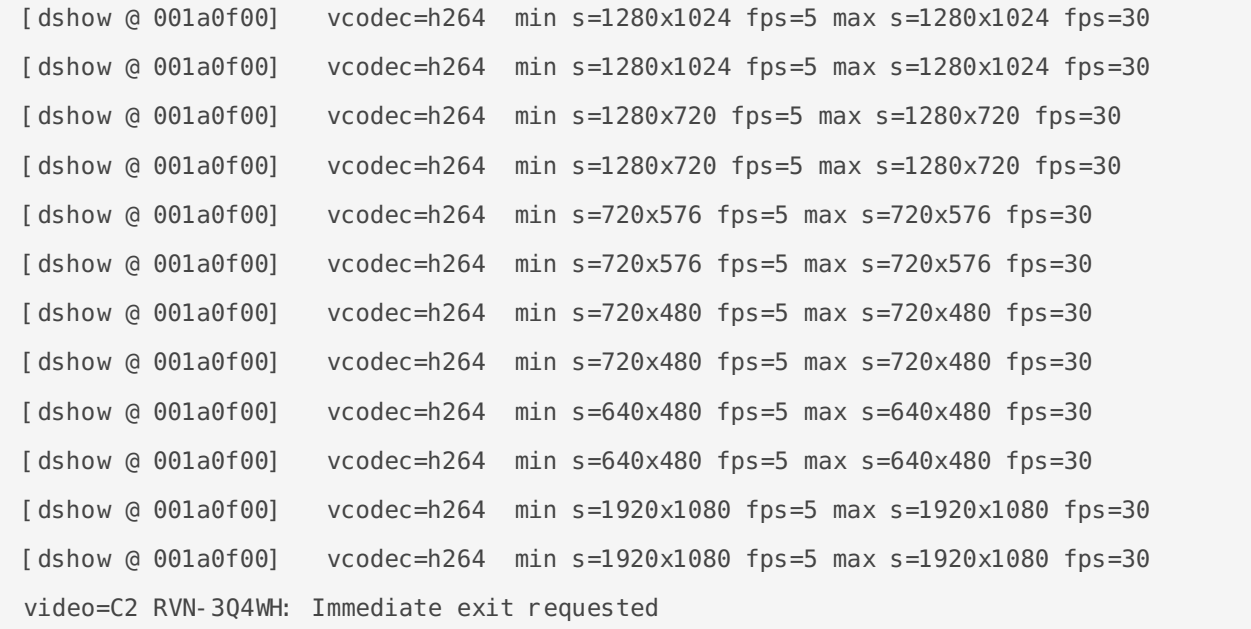

Record h.264 compressed video directly from the camera  $f_{\text{fmpeg}}$  -hide banner -f dshow -s 1920x1080 -r 30 -vcodec h264 -i video="C2 RVN-3Q4WH" output.mp4

Input #0, dshow, from 'video=C2 RVN-3Q4WH': Duration: N/A, start: 3447069.727000, bitrate: N/A Stream #0:0: Video: h264 (Main) (H264 / 0x34363248), yuv420p, 1920x1080, 30 fps, 30 tbr, 10000k tbn, 20000k tbc Stream mapping: Stream #0:0 -> #0:0 (h264 (native) -> h264 (libx264)) Press [q] to stop, [?] for help [libx264 @ 06507020] using cpu capabilities: MMX2 SSE2Fast SSSE3 SSE4.2 AVX FMA3 BMI2 AVX2 [libx264 @ 06507020] profile High, level 4.0 [libx264 @ 06507020] 264 - core 152 r2851 ba24899 - H.264/MPEG-4 AVC codec - Copyleft 2003- 2017 - http://www.videolan.org/x264.html - options: cabac=1 ref=3 deblock=1:0:0 analyse=0x3:0x113 me=hex subme=7 psy=1 psy rd=1.00:0.00 mixed ref=1 me range=16 chroma me=1 trellis=1 8x8dct=1 cqm=0 deadzone=21,11 fast pskip=1 chroma qp offset=-2 threads=34 lookahead threads=5 sliced threads=0 nr=0 decimate=1 interlaced=0 bluray compat=0 constrained intra=0 bframes=3 b pyramid=2 b adapt=1 b bias=0 direct=1 weightb=1 open qop=0 weightp=2 keyint=250 keyint min=25 scenecut=40 intra refresh=0 rc lookahead=40 rc=crf mbtree=1 crf=23.0 qcomp=0.60 qpmin=0 qpmax=69 qpstep=4 ip ratio=1.40 aq=1:1.00 Output #0, mp4, to 'output.mp4': Metadata: encoder : Lavf57.71.100 Stream #0:0: Video: h264 (libx264) ([33][0][0][0] / 0x0021), yuv420p, 1920x1080, q=-1--1,

```
30 fps, 15360 tbn, 30 tbc
```
Metadata:

encoder : Lavc57.89.100 libx264 Side data: cpb: bitrate max/min/avg: 0/0/0 buffer size: 0 vbv\_delay: -1 frame= 121 fps= 27 q=-1.0 Lsize= 973kB time=00:00:03.93 bitrate=2026.3kbits/s speed=0.871x ### PRess CTRL + X to stop recording video:971kB audio:0kB subtitle:0kB other streams:0kB global headers:0kB muxing overhead: 0.226249% [libx264 @ 06507020] frame I:1 Avg QP:17.49 size: 43500 [libx264 @ 06507020] frame P:36 Avg QP:21.70 size: 15985 [libx264 @ 06507020] frame B:84 Avg QP:23.32 size: 4457 [libx264 @ 06507020] consecutive B-frames: 7.4% 0.0% 0.0% 92.6% [libx264 @ 06507020] mb I I16..4: 46.6% 47.6% 5.8% [libx264 @ 06507020] mb P I16..4: 3.3% 1.4% 0.0% P16..4: 50.3% 3.0% 5.3% 0.0% 0.0% skip:36.6% [libx264 @ 06507020] mb B I16..4: 0.1% 0.0% 0.0% B16..8: 25.5% 0.1% 0.0% direct: 5.3% skip:68.9% L0:42.0% L1:57.8% BI: 0.2% [libx264 @ 06507020] 8x8 transform intra:34.9% inter:90.6% [libx264 @ 06507020] coded y,uvDC,uvAC intra: 23.5% 56.0% 10.3% inter: 4.6% 27.7% 0.6% [libx264 @ 06507020] i16 v,h,dc,p: 22% 19% 12% 47% [libx264 @ 06507020] i8 v,h,dc,ddl,ddr,vr,hd,vl,hu: 22% 19% 42% 2% 3% 3% 3% 3% 3% [libx264 @ 06507020] i4 v,h,dc,ddl,ddr,vr,hd,vl,hu: 27% 30% 18% 5% 4% 3% 5% 2% 6% [libx264 @ 06507020] i8c dc,h,v,p: 55% 20% 19% 6% [libx264 @ 06507020] Weighted P-Frames: Y:0.0% UV:0.0% [libx264 @ 06507020] ref P L0: 59.4% 3.3% 25.4% 11.9% [libx264 @ 06507020] ref B L0: 87.0% 9.8% 3.3% [libx264 @ 06507020] ref B L1: 93.7% 6.3% [libx264 @ 06507020] kb/s:1970.28 Exiting normally, received signal 2.

## <span id="page-13-0"></span>V4L2

## Install

Install v4l utilities first.

```
sudo apt install v4l-utils
```
## Measure actual frame rate

Set video format, and start streaming to /dev/null

v4l2-ctl --device /dev/video1 -p 30 v4l2-ctl --device /dev/video1 --set-fmt-video=width=1920,height=1080,pixelformat=H264

Start capturing and calculating

v4l2-ctl --device /dev/video1 --stream-mmap=3 --stream-count=1000 --stream-to=/dev/null

#### Output from last command

<<<<<<<<<<<<<<<<<<<<<<<<<<<<<<< 30.00 fps <<<<<<<<<<<<<<<<<<<<<<<<<<<<<<< 30.04 fps <<<<<<<<<<<<<<<<<<<<<<<<<<<<<< 30.03 fps <<<<<<<<<<<<<<<<<<<<<<<<<<<<< 30.00 fps <<<<<<<<<<<<<<<<<<<<<<<<<<<<<< 30.00 fps <<<<<<<<<<<<<<<<<<<<<<<<<<<<<< 30.00 fps

## Get supported video formats

/dev/video1 supports h.264 video stream

v4l2-ctl --device /dev/video1 --list-formats

```
ioctl: VIDIOC_ENUM_FMT
        Index : 0
        Type : Video Capture
        Pixel Format: 'H264' (compressed)
```

```
 Name : H.264
```
#### /dev/video0 support MJPG and YUYV streams

v4l2-ctl --device /dev/video0 --list-formats

```
ioctl: VIDIOC_ENUM_FMT
       Index : 0
       Type : Video Capture
       Pixel Format: 'MJPG' (compressed)
       Name : Motion-JPEG
       Index : 1
       Type : Video Capture
       Pixel Format: 'YUYV'
      Name : YUYV 4: 2: 2
```
#### Get UVC control list

v4l2-ctl -d /dev/video0 --list-ctrls

```
brightness 0 \times 00980900 (int) : min=-64 max=64 step=1 default=0
value=0
                      contrast 0x00980901 (int) : min=0 max=64 step=1 default=32 
value=32
                    saturation 0x00980902 (int) : min=0 max=128 step=1 default=64
value=64
                           hue 0x00980903 (int) : min=-40 max=40 step=1 default=0 value=0
white balance temperature auto 0x0098090c (bool) : default=1
value=1
                          gamma 0x00980910 (int) : min=72 max=500 step=1 default=100 
value=100
                          gain 0x00980913 (int) : min=0 max=63 step=1 default=0
value=0
           power_line_frequency 0x00980918 (menu) : min=0 max=2 default=1 value=1
     white_balance_temperature 0x0098091a (int) : min=2800 max=10000 step=1 default=4600
value=4600 flags=inactive
                     sharpness 0x0098091b (int) : min=0 max=6 step=1 default=3
value=3
        backlight_compensation 0x0098091c (int) : min=0 max=2 step=1 default=1
```

```
value=1
                 exposure auto 0x009a0901 (menu) : min=0 max=3 default=3
value=3
             exposure absolute 0x009a0902 (int) : min=1 max=10000 step=1 default=156
value=156 flags=inactive
        exposure auto priority 0x009a0903 (bool) : default=0 value=0
```
### Set white ballance

```
v4l2-ctl -d /dev/video0 -c white_balance_temperature_auto=0
v4l2-ctl -d /dev/video0 -c white balance temperature=3000
```
#### Get supported video formats

v4l2-ctl -d /dev/video0 --list-formats-ext

```
ioctl: VIDIOC_ENUM_FMT
        Index : 0
         Type : Video Capture
        Pixel Format: 'MJPG' (compressed)
         Name : Motion-JPEG
                 Size: Discrete 1920x1080
                         Interval: Discrete 0.033s (30.000 fps)
                         Interval: Discrete 0.040s (25.000 fps)
                         Interval: Discrete 0.050s (20.000 fps)
                         Interval: Discrete 0.067s (15.000 fps)
                 Size: Discrete 1280x1024
                         Interval: Discrete 0.033s (30.000 fps)
                         Interval: Discrete 0.040s (25.000 fps)
                         Interval: Discrete 0.050s (20.000 fps)
                         Interval: Discrete 0.067s (15.000 fps)
                 Size: Discrete 1280x720
                         Interval: Discrete 0.033s (30.000 fps)
                         Interval: Discrete 0.040s (25.000 fps)
                         Interval: Discrete 0.050s (20.000 fps)
                         Interval: Discrete 0.067s (15.000 fps)
                 Size: Discrete 720x576
                         Interval: Discrete 0.033s (30.000 fps)
                         Interval: Discrete 0.040s (25.000 fps)
                         Interval: Discrete 0.050s (20.000 fps)
```
 Interval: Discrete 0.067s (15.000 fps) Interval: Discrete 0.100s (10.000 fps) Interval: Discrete 0.200s (5.000 fps) Size: Discrete 720x480 Interval: Discrete 0.033s (30.000 fps) Interval: Discrete 0.040s (25.000 fps) Interval: Discrete 0.050s (20.000 fps) Interval: Discrete 0.067s (15.000 fps) Interval: Discrete 0.100s (10.000 fps) Interval: Discrete 0.200s (5.000 fps) Size: Discrete 640x480 Interval: Discrete 0.033s (30.000 fps) Interval: Discrete 0.040s (25.000 fps) Interval: Discrete 0.050s (20.000 fps) Interval: Discrete 0.067s (15.000 fps) Size: Discrete 1920x1080 Interval: Discrete 0.033s (30.000 fps) Interval: Discrete 0.040s (25.000 fps) Interval: Discrete 0.050s (20.000 fps) Interval: Discrete 0.067s (15.000 fps) Index : 1 Type : Video Capture Pixel Format: 'YUYV' Name : YUYV 4: 2: 2 Size: Discrete 1920x1080 Interval: Discrete 0.200s (5.000 fps) Size: Discrete 1280x1024 Interval: Discrete 0.200s (5.000 fps) Size: Discrete 1280x720 Interval: Discrete 0.100s (10.000 fps) Interval: Discrete 0.200s (5.000 fps) Size: Discrete 800x600 Interval: Discrete 0.100s (10.000 fps) Interval: Discrete 0.200s (5.000 fps) Size: Discrete 720x576 Interval: Discrete 0.100s (10.000 fps) Interval: Discrete 0.200s (5.000 fps) Size: Discrete 720x480 Interval: Discrete 0.050s (20.000 fps)

```
 Interval: Discrete 0.067s (15.000 fps)
         Interval: Discrete 0.100s (10.000 fps)
         Interval: Discrete 0.200s (5.000 fps)
 Size: Discrete 640x480
         Interval: Discrete 0.033s (30.000 fps)
        Interval: Discrete 0.040s (25.000 fps)
         Interval: Discrete 0.050s (20.000 fps)
         Interval: Discrete 0.067s (15.000 fps)
         Interval: Discrete 0.100s (10.000 fps)
         Interval: Discrete 0.200s (5.000 fps)
 Size: Discrete 1920x1080
         Interval: Discrete 0.200s (5.000 fps)
```
## Tell everything about camera

v4l2-ctl --all

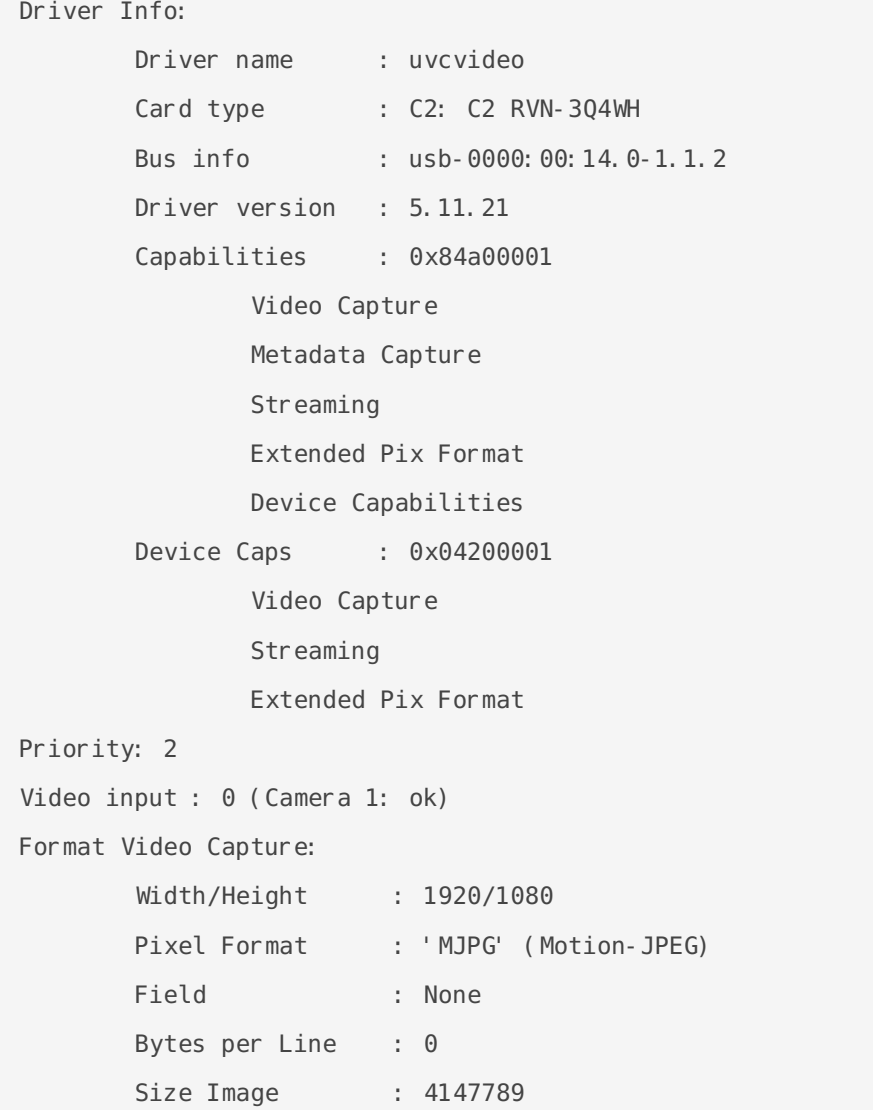

```
 Colorspace : Default
        Transfer Function : Default (maps to Rec. 709)
        YCbCr/HSV Encoding: Default (maps to ITU-R 601)
        Quantization : Default (maps to Full Range)
        Flags :
Crop Capability Video Capture:
        Bounds : Left 0, Top 0, Width 1920, Height 1080
       Default : Left 0, Top 0, Width 1920, Height 1080
        Pixel Aspect: 1/1
Selection Video Capture: crop_default, Left 0, Top 0, Width 1920, Height 1080, Flags:
Selection Video Capture: crop bounds, Left 0, Top 0, Width 1920, Height 1080, Flags:
Streaming Parameters Video Capture:
        Capabilities : timeperframe
        Frames per second: 10000000.000 (10000000/1)
       Read buffers : 0
                    brightness 0 \times 00980900 (int) : min=-64 max=64 step=1 default=0
value=0
                      contrast 0x00980901 (int) : min=0 max=64 step=1 default=32 
value=32
                    saturation 0x00980902 (int) : min=0 max=128 step=1 default=64 
value=64
                           hue 0x00980903 (int) : min=-40 max=40 step=1 default=0 value=0
white balance temperature auto 0x0098090c (bool) : default=1
value=1
                          gamma 0x00980910 (int) : min=72 max=500 step=1 default=100 
value=100
                          gain 0 \times 00980913 (int) : min=0 max=48 step=1 default=0
value=0
          power_line_frequency 0x00980918 (menu) : min=0 max=2 default=2
value=2
                                0: Disabled
                                1: 50 Hz
                                2: 60 Hz
     white balance temperature 0x0098091a (int) : min=2800 max=9300 step=1 default=4600
value=4600 flags=inactive
                     sharpness 0x0098091b (int) : min=0 max=6 step=1 default=3
value=3
        backlight compensation 0x0098091c (int) : min=0 max=2 step=1 default=1
value=1
                 exposure auto 0x009a0901 (menu) : min=0 max=3 default=3
value=3
```
 1: Manual Mode 3: Aperture Priority Mode exposure\_absolute 0x009a0902 (int) : min=1 max=5000 step=1 default=156 value=156 flags=inactive exposure\_auto\_priority 0x009a0903 (bool) : default=0 value=0